$<<$ Excel 2010  $>$ 

<<Excel 2010 >>

, tushu007.com

- 13 ISBN 9787302251163
- 10 ISBN 7302251169

出版时间:2011-6

作者:杨继萍//吴军希//孙岩

页数:343

PDF

更多资源请访问:http://www.tushu007.com

长期的人员,但是我们的人员,我们的人们是不同用途的。<br>第二十一章 文学的人员,我们的人们是否认为,我们的人们的人们的人们的人们的人们的人们的人们的人们的人们,我们 4 20 1 Excel Excel 2 9 Excel 14 17 Excel 10 13  $14 \quad 17$   $\qquad \qquad \text{Excel}$ VBA 18~20 Excel  $\emph{Excel}$  Excel

 $<<$ Excel 2010  $>$ 

, tushu007.com

, tushu007.com

## $<<$ Excel 2010  $>$

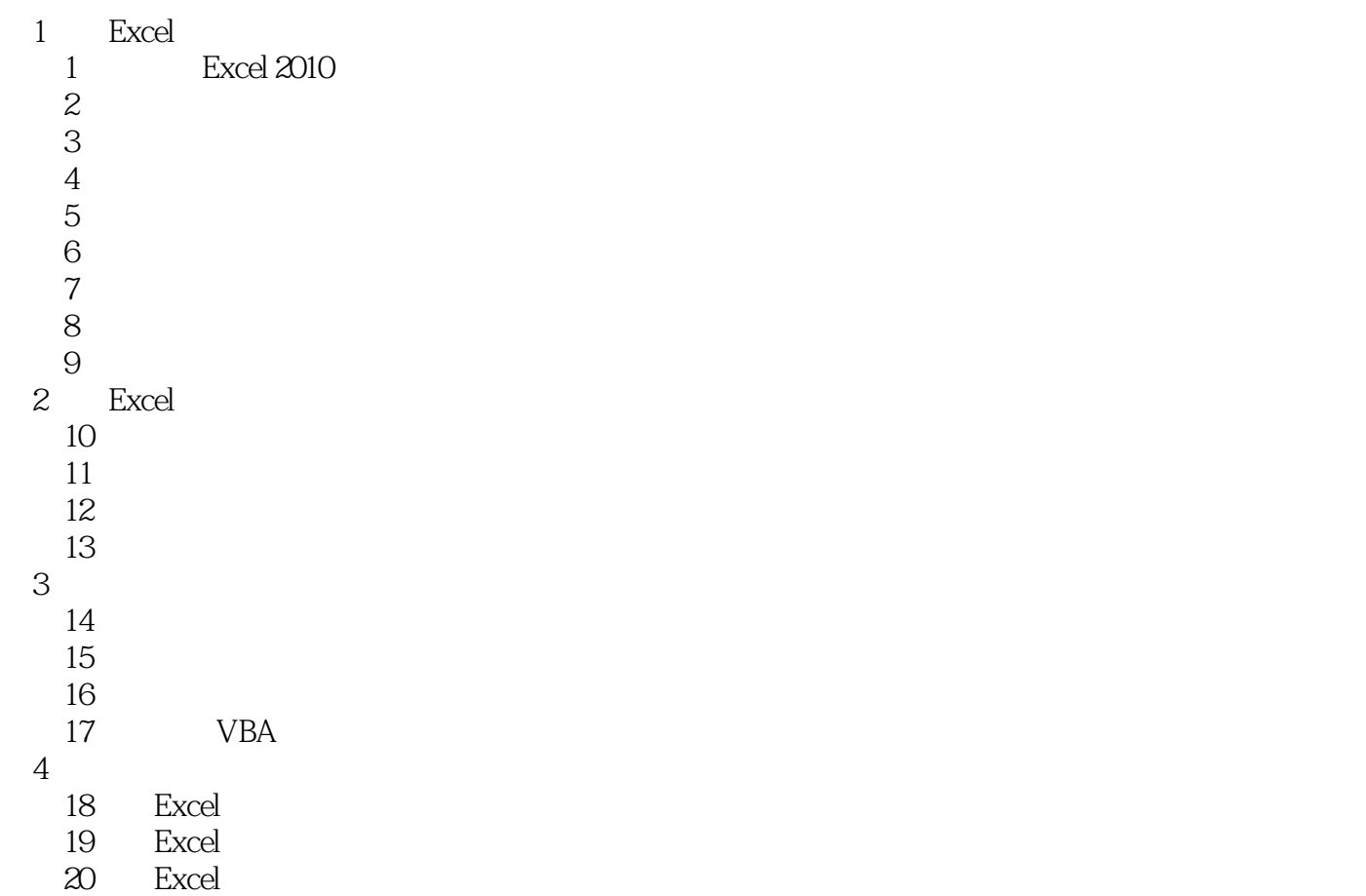

, tushu007.com

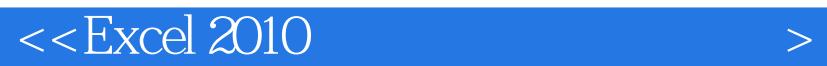

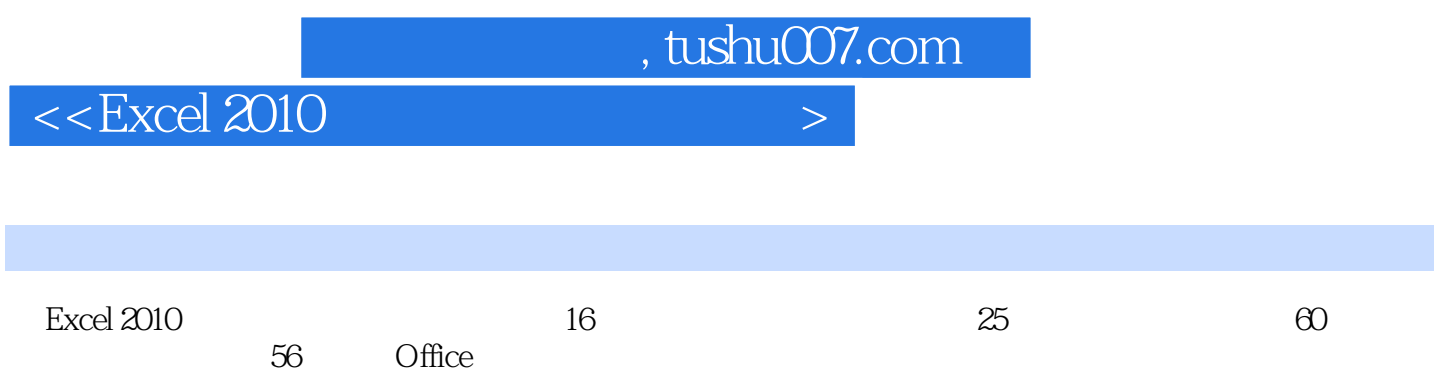

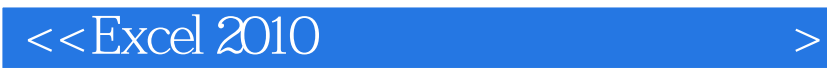

本站所提供下载的PDF图书仅提供预览和简介,请支持正版图书。

更多资源请访问:http://www.tushu007.com

 $,$  tushu007.com